## Presión

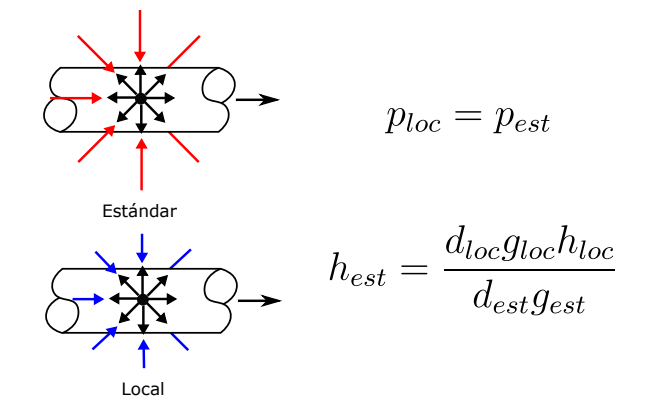

#### Figura: Corrección de lecturas

+ □ ▶ + *□* ▶

 $QQ$ 

José Luis López Cervantes Arturo Antonio García Figueroa SPQS FQ UNAM

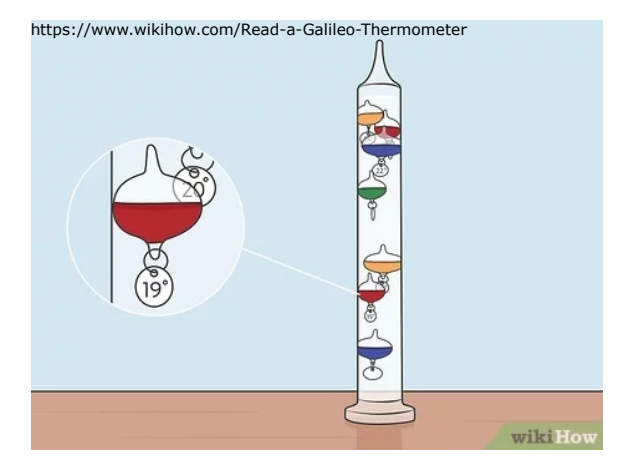

#### Figura: Termometría, inicios ca. 1600

( □ ) ( ) →

 $299$ 

José Luis López Cervantes Arturo Antonio García Figueroa SPQS FQ UNAM

<span id="page-2-0"></span>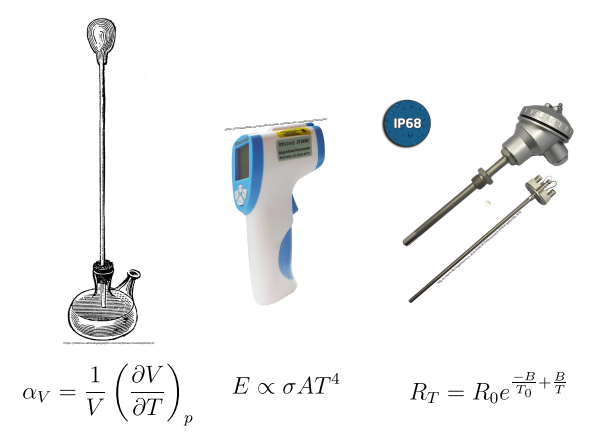

Figura: Principios de medición de temperatura

(ロ) ( d )

 $\Omega$ 

José Luis López Cervantes Arturo Antonio García Figueroa SPQS FQ UNAM

<span id="page-3-0"></span>Definición:

- 1 ca. 1780 Calor de un cuerpo entre su capacidad calorífica  $(j dQ/C = dT?)$ , William Irvine.
- 2 ca. 1800 Intensidad del calor, Sir Benjamin Thompson, Conde de Rumford.
- 3 ca. 1800 Densidad del calórico libre del espacio, Pierre-Simon Laplace

 $\Omega$ 

- 4 1820 Medida de la energía cinética de las moléculas  $(T = \propto mv)$ , John Herapath.
- **5** 1850 Medida de la energía cinética de las moléculas  $(T = \propto mv)$ , John Herapath.
- 6 1891 Medida de la energía cinética de las moléculas  $(T = \propto mv^2)$ , John HerapathJohn Jam[es](#page-2-0) [W](#page-4-0)[at](#page-2-0)[er](#page-3-0)[st](#page-4-0)[on](#page--1-0)[.](#page-29-0)

José Luis López Cervantes Arturo Antonio García Figueroa SPQS FQ UNAM

<span id="page-4-0"></span>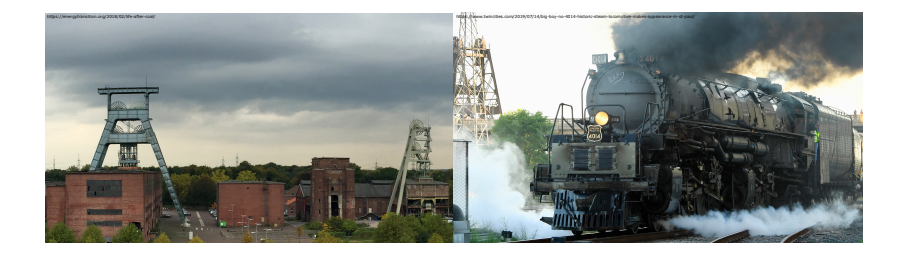

◆ ロ ▶ → 伊 ▶

 $299$ 

José Luis López Cervantes Arturo Antonio García Figueroa SPQS FQ UNAM

<span id="page-5-0"></span>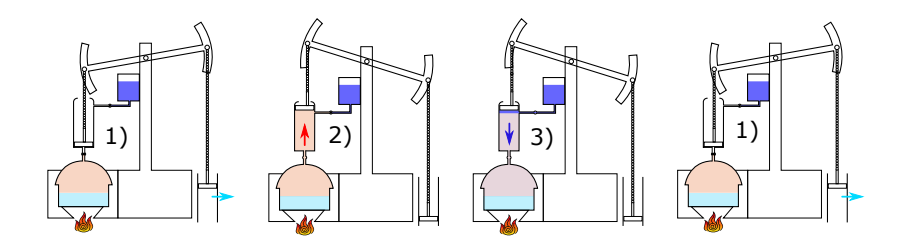

Figura: Maquina de vapor de Thomas Newcomen

← □ ▶ ← *□* 

つへへ

José Luis López Cervantes Arturo Antonio García Figueroa SPQS FQ UNAM

<span id="page-6-0"></span>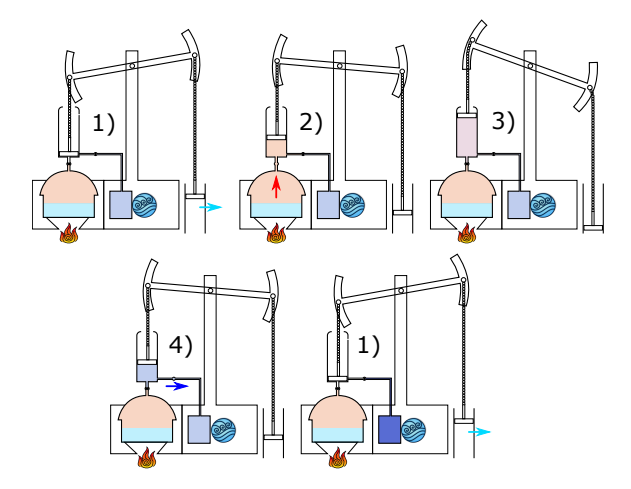

Figura: Maquina de vapor de Ja[me](#page-5-0)s [W](#page-7-0)[a](#page-5-0)[tt](#page-6-0)

つへへ

José Luis López Cervantes Arturo Antonio García Figueroa SPQS FQ UNAM

<span id="page-7-0"></span>Eficiencia *η*

#### "Cuanto trabajo realiza la maquina respecto al combustible que empleó"

Si definimos al trabajo realizado como w y el combustible como la energía aportada por la caldera  $q_{cal}$ 

$$
\eta = \frac{|w|}{q_{cal}} \tag{5}
$$

**K ロ ▶ K 何 ▶** 

 $\Omega$ 

Como el universo es el vertedero del calor, el calor cedido al condensador no importa

José Luis López Cervantes Arturo Antonio García Figueroa SPQS FQ UNAM [Ciclos de Generación de Potencia con Excel](#page--1-0)

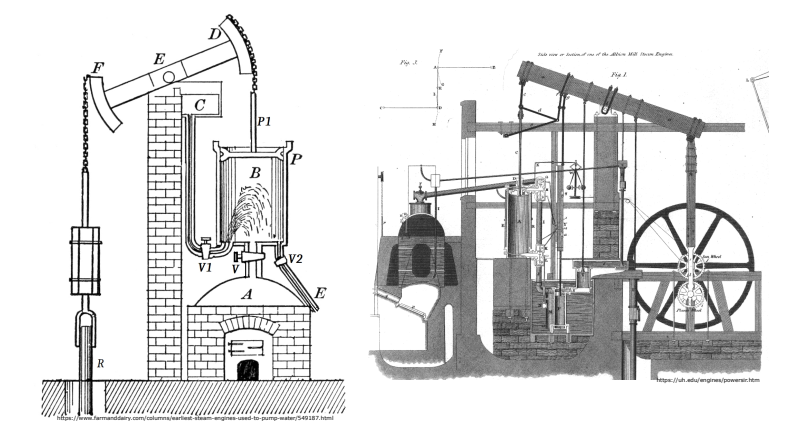

Figura: Maquina Newcomen  $\eta = 0.5$ %, Maquina Watt  $\eta = 1.5$ %

**∢ ロ ▶ ( 何** 

 $QQ$ 

José Luis López Cervantes Arturo Antonio García Figueroa SPQS FQ UNAM

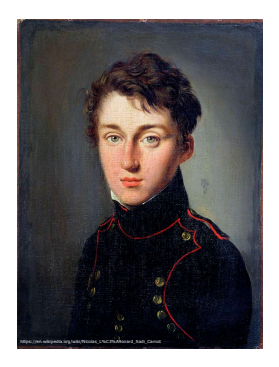

#### Figura: Sous-lieutenant Nicolas Léonard Sadi Carnot

◆ ロ ▶ → 伊 ▶

 $QQ$ 

José Luis López Cervantes Arturo Antonio García Figueroa SPQS FQ UNAM

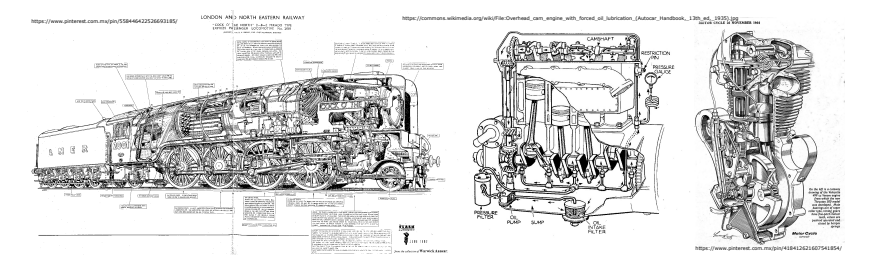

Figura: Locomotora de vapor *η* = 10 %, Motor de combustión interna *η* = 35 %. Motor diesel *η* ≈ 54 %

4 0 8

 $\Omega$ 

José Luis López Cervantes Arturo Antonio García Figueroa SPQS FQ UNAM

Abstracción de Carnot

- 1 er golpe. El pistón recibe vapor de la caldera y se mueve, el vapor y la caldera se mantienen a la misma temperatura durante la expansión.
- 2 do golpe. Se cierra la caldera y el vapor mueva más al pistón, el pisto esta totalmente aislado permitiendo que se enfríe el vapor.
- 3 er golpe. Se abre la válvula del condensador y el vapor hace contraer al pistón. El condensador y el vapor mantienen su temperatura durante la contracción.
- 4 to golpe. Se cierra el condensador y el vapor comprime totalmente al pistón. Se vuelve a aislar al pisto para que el vapor se caliente.

José Luis López Cervantes Arturo Antonio García Figueroa SPQS FQ UNAM

$$
\Delta U_{\text{ciclo}} = 0 = q + w \quad \therefore w_T = -q_T \tag{6}
$$

Calor suministrado  $q_{cal} > 0$ , calor cedido  $q_{fr} < 0$ .

$$
q_T = q_{cal} - q_{fr} \tag{7}
$$

Debido a que se efectúa trabajo

$$
w_T = -q_{cal} + q_{fr} < 0 \tag{8}
$$

Por tanto

$$
q_{cal} > q_{fr} \tag{9}
$$

(ロ) ( d )

∍

 $\Omega$ 

José Luis López Cervantes Arturo Antonio García Figueroa SPQS FQ UNAM

Respecto a la eficiencia

$$
\eta = \frac{|w|}{q_{cal}} = \frac{|-q_{\tau}|}{q_{cal}} = \frac{|q_{cal} - q_{fr}|}{q_{cal}} = 1 - \frac{|q_{fr}|}{q_{cal}} \tag{10}
$$

Por tanto, mientras se realice trabajo

$$
\eta < 1 \tag{11}
$$

**K ロ ト K 御 ト K 毛** 

José Luis López Cervantes Arturo Antonio García Figueroa SPQS FQ UNAM [Ciclos de Generación de Potencia con Excel](#page--1-0)

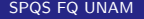

メメ 店

 $299$ 

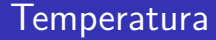

#### 1er Golpe. Expansión isotérmica

José Luis López Cervantes Arturo Antonio García Figueroa SPQS FQ UNAM

[Ciclos de Generación de Potencia con Excel](#page--1-0)

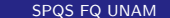

 $290$ 

K ロ ▶ K 伊 ▶

1er Golpe. Expansión isotérmica

$$
w = \int_{V_i}^{V_f} p dV
$$
 (12)  

$$
{}_{\dot{\nu}} p = cte?
$$

**K ロ ⊁ K 倒 ≯ K** 

∍

 $299$ 

José Luis López Cervantes Arturo Antonio García Figueroa SPQS FQ UNAM

1er Golpe. Expansión isotérmica

$$
w = -\int_{V_i}^{V_f} p dV \qquad (13)
$$

Presión del vapor (presión interna del pistón), y que se comporte el vapor como gas ideal

$$
w = -\int_{V_i}^{V_f} \frac{nRT}{V} dV \qquad (14)
$$

$$
w_l = -nRT_{cal} \ln \frac{V_2}{V_1} \tag{15}
$$

**← ロ ▶ → イ 同** 

 $\Omega$ 

José Luis López Cervantes Arturo Antonio García Figueroa SPQS FQ UNAM

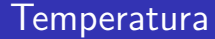

Trabajo reversible

José Luis López Cervantes Arturo Antonio García Figueroa SPQS FQ UNAM

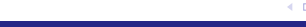

2do Golpe. Expansión adiabática para el gas ideal

$$
\left(\frac{\partial U}{\partial V}\right)_T = 0 \therefore dU = CdT \tag{16}
$$

$$
q = 0 \therefore U = w = nC_V(T_f - T_i)
$$
 (17)

$$
w_{II} = nC_V (T_{fr} - T_{cal})
$$
 (18)

+ □ ▶ + *□* ▶

 $\Omega$ 

José Luis López Cervantes Arturo Antonio García Figueroa SPQS FQ UNAM

#### 3er Golpe

$$
w_{III} = -nRT_{fr} \ln \frac{V_4}{V_3} \tag{19}
$$

#### 4to Golpe

$$
w_{IV} = nC_V (T_{cal} - T_{fr})
$$
 (20)

+ □ ▶ + *□* ▶

 $299$ 

José Luis López Cervantes Arturo Antonio García Figueroa SPQS FQ UNAM

#### Relaciones adiabáticas

$$
T_{cal} V_2^{\gamma - 1} = T_{fr} V_3^{\gamma - 1}
$$
 (21)

$$
T_{cal} V_1^{\gamma - 1} = T_{fr} V_4^{\gamma - 1}
$$
 (22)

**K ロ ⊁ K 倒 ≯ K** 

Ξ

 $299$ 

José Luis López Cervantes Arturo Antonio García Figueroa SPQS FQ UNAM

Colectando ecuaciones

$$
w_I = -nRT_{cal} \ln \frac{V_2}{V_1} \tag{23}
$$

$$
w_{II} = nC_V (T_{fr} - T_{cal})
$$
 (24)

$$
w_{III} = -nRT_{fr} \ln \frac{V_4}{V_3} \tag{25}
$$

$$
w_{IV} = nC_V (T_{cal} - T_{fr})
$$
 (26)

$$
T_{cal} V_2^{\gamma - 1} = T_{fr} V_3^{\gamma - 1}
$$
 (27)

$$
T_{cal} V_1^{\gamma - 1} = T_{fr} V_4^{\gamma - 1}
$$
 (28)

**K ロ ⊁ K 倒 ≯ K** 

Ξ

 $299$ 

José Luis López Cervantes Arturo Antonio García Figueroa SPQS FQ UNAM

# Trabajo total  $w_T = w_l + w_{ll} + w_{ll} + w_{l}$  (29)  $w_T = -nRT_{cal}$  ln  $\frac{V_2}{V_1}+nC_V(T_{fr}-T_{cal})-nRT_{fr}$  ln  $\frac{V_4}{V_3}+nC_V(T_{cal}-T_{fr})$ (30)  $w_T = -nRT_{cal}$  ln  $\frac{V_2}{V_1} + nC_V (T_{fr} - T_{cal}) - nRT_{fr}$  ln  $\frac{V_4}{V_3} - nC_V (T_{fr} - T_{cal})$ (31)  $w_{\mathcal{T}} = -nRT_{cal}}$  In  $\frac{V_2}{V_1} - nRT_{fr}$  In  $\frac{V_4}{V_3}$ (32)

メロメ メ御 メメ きょく きょう

 $209$ 

José Luis López Cervantes Arturo Antonio García Figueroa SPQS FQ UNAM

De las relaciones adiabáticas

$$
\frac{T_{cal}}{T_{fr}} = \left(\frac{V_3}{V_2}\right)^{(\gamma - 1)}
$$
(33)  

$$
\frac{T_{cal}}{T_{fr}} = \left(\frac{V_4}{V_1}\right)^{(\gamma - 1)}
$$
(34)  

$$
\frac{V_3}{V_2} = \frac{V_4}{V_1}
$$
(35)  

$$
\frac{V_1}{V_2} = \frac{V_4}{V_3}
$$
(36)

**K ロ ⊁ K 倒 ≯ K** 

Ξ

 $290$ 

José Luis López Cervantes Arturo Antonio García Figueroa **SPQS FQ UNAM** 

Por tanto el trabajo total es

$$
w_T = -nRT_{cal} \ln \frac{V_2}{V_1} - nRT_{fr} \ln \frac{V_1}{V_2}
$$
 (37)

$$
w_T = -nRT_{cal} \ln \frac{V_2}{V_1} + nRT_{fr} \ln \frac{V_2}{V_1}
$$
 (38)

$$
w_T = nR(T_{fr} - T_{cal}) \ln \frac{V_2}{V_1}
$$
 (39)

$$
w_T = -nR(T_{cal} - T_{fr}) \ln \frac{V_2}{V_1}
$$
 (40)

(ロ) ( d )

E

 $299$ 

José Luis López Cervantes Arturo Antonio García Figueroa SPQS FQ UNAM

Dado a que el calor suministrado es igual pero con signo contrario al trabajo del primer golpe

$$
q_{cal} = -w_I = nRT_{cal} \ln \frac{V_2}{V_1} \tag{41}
$$

**K ロ ▶ K 何** 

 $\Omega$ 

José Luis López Cervantes Arturo Antonio García Figueroa SPQS FQ UNAM

Por tanto, la eficiencia es

$$
\eta = \frac{|w|}{q_{cal}} = \frac{nR(T_{cal} - T_{fr}) \ln \frac{V_2}{V_1}}{nRT_{cal} \ln \frac{V_2}{V_1}}
$$
(42)

Es decir

$$
\eta = 1 - \frac{T_{fr}}{T_{cal}} \tag{43}
$$

**K ロ ▶ K 何 ▶** 

 $\Omega$ 

Solo para un proceso reversible e ideal.

José Luis López Cervantes Arturo Antonio García Figueroa SPQS FQ UNAM

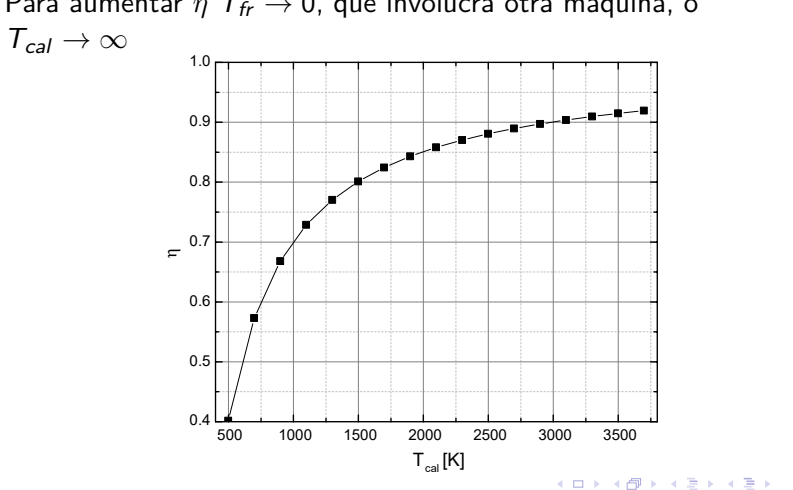

<span id="page-27-0"></span>Para aumentar *η T<sub>fr</sub>* → 0, que involucra otra máquina, o

José Luis López Cervantes Arturo Antonio García Figueroa SPQS FQ UNAM

∍

 $299$ 

Además

$$
\eta = 1 - \frac{q_{fr}}{q_{cal}} = 1 - \frac{T_{fr}}{T_{cal}} \tag{44}
$$

Lo que permite para un sistema reversible ideal

$$
\frac{q_{fr}}{q_{cal}} = \frac{T_{fr}}{T_{cal}} \tag{45}
$$

 $\Omega$ 

Para incorporar la equivalencia trabajo-calor, William Thomson, 1er Barón de Kelvin propuso

$$
\eta = \mu (T_{cal} - T_{fr}) = \frac{J}{T_{cal}^{ABS}} (T_{cal} - T_{fr}) \tag{46}
$$

donde *µ* es conocida como la función de Car[no](#page-27-0)[t](#page-29-0)

José Luis López Cervantes Arturo Antonio García Figueroa SPQS FQ UNAM

<span id="page-29-0"></span>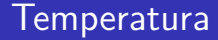

Por tanto, y finalmente. Definición:

**Parámetro que mide la eficiencia de una máquina térmica** 

José Luis López Cervantes Arturo Antonio García Figueroa SPQS FQ UNAM [Ciclos de Generación de Potencia con Excel](#page--1-0)

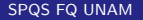

 $\Omega$ 

+ □ ▶ + *□* ▶